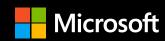

Reinventing
Container Linux for the Wasm Era (and More) with System Extensions

**Andrew Randall**Principal PM Manager
Azure Core Linux

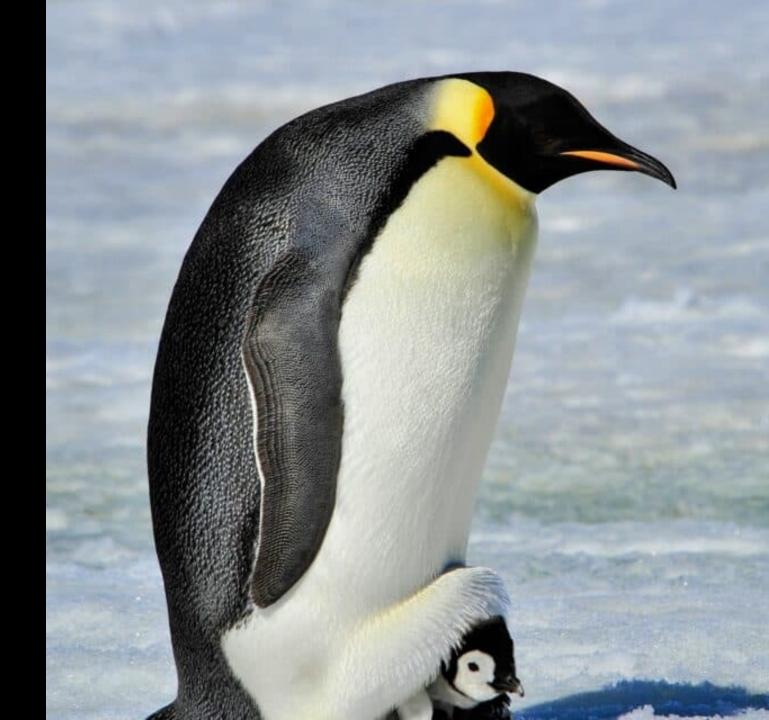

## So you're about to provision a new Linux server...

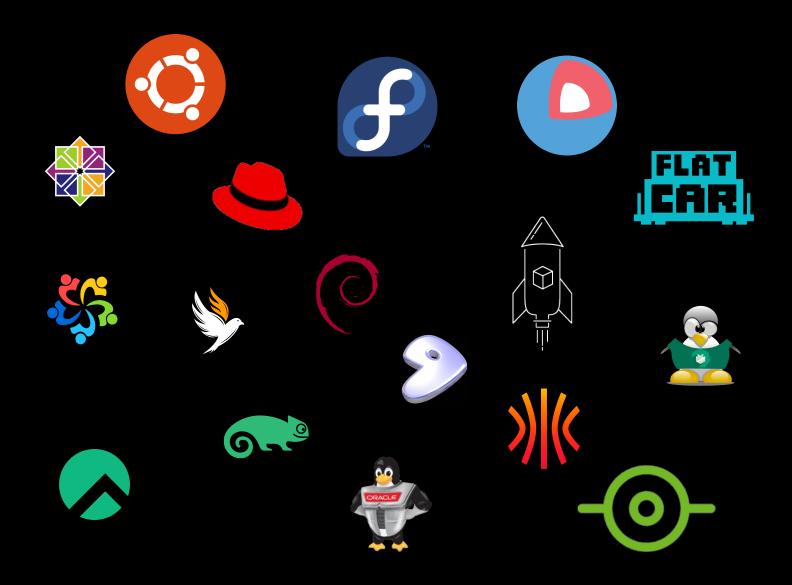

Tens of thousands of additional optional packages

Thousands of included packages

Kernel + systemd

Fully mutable filesystem

Flexible, works for just about any application

General Purpose Linux

Tens of thousands of additional optional packages

Thousands of included packages

Kernel + systemd

Fully mutable filesystem

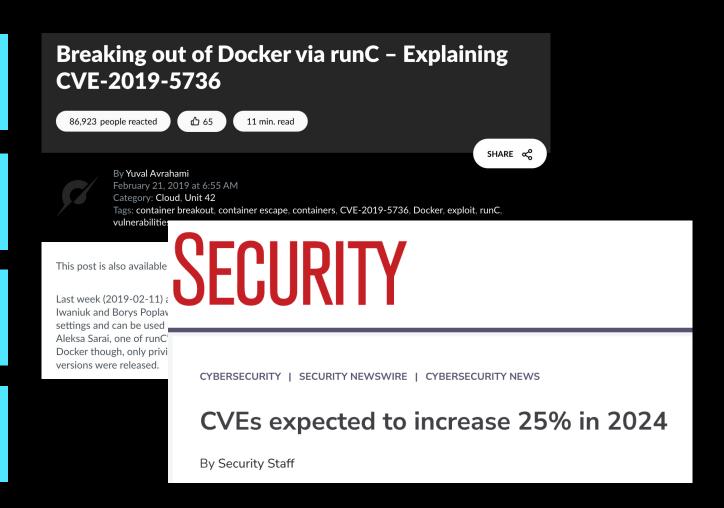

General Purpose Linux

Tens of thousands of additional optional packages

Thousands of included packages

Kernel + systemd

Fully mutable filesystem

Flexible, works for just about any application

Large attack surface area

Manageability

Snowflakes / config drift

Tens of thousands of additional optional packages

Thousands of included packages

Kernel + systemd

Fully mutable filesystem

Container workloads loaded at runtime

Minimal (10s/100s) collection of packages

Kernel + systemd

Immutable filesystem

Minimal attack surface area

Manageability at scale

Repeatable deployments

General Purpose Linux

Special Purpose Linux

Tens of thousands of additional optional packages

Container workloads loaded at runtime

Thousands of included packages

Minimal (10s/100s) collection of packages

Kernel + systemd

Kernel + systemd

Fully mutable filesystem

Immutable filesystem

General Purpose Linux

Special Purpose Linux

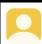

#### Salas 4:06 PM

Hi everyone, is there any reason to not having cri-o also as a runtime in flatcar ? (edited)

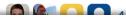

#### Proposing new packages for inclusion into Flatcar Container Linux

Flatcar Container Linux is a modern Linux distribution for running container workloads. To stay modern, the packages included need to be kept up-to-date, and sometimes new packages introduced. This documents explains the process for the latter.

#### **Project definition**

When proposing new packages for inclusion into Flatcar Container Linux, it's important to keep in mind how the project defines itself: Flatcar Container Linux is a fully open source, minimal-footprint, secure by default and always up-to-date Linux distribution for running containers at scale.

#### New package criteria

As a minimal Linux distribution, the tools and applications included in Flatcar Container Linux are to be kept to a minimum. This is to reduce both the image size and attack surface. Package addition requests are evaluated with this in mind. Other criteria that are weighed are the following Hello! I'm currently trying to add a package and got as far as

- Sea https://www.flatcar.org/docs/latest/reference/developer-guides/sdk-modifying-
- Alwa flatcar/#rebuild-the-image step.
- Runi
  - \$ file /bin/sh

/bin/sh: symbolic link to bash

Any help would be greatly appreciated, thank you.

Untitled ▼

- 1 \$ ./build\_image
- 2 INFO build\_image: Checking build root
- 3 INFO build\_image: Checking /build/amd64-usr
- 4 /usr/bin/bzmore: /bin/sh does not exist
  - /usr/bin/binutils-config: (env)/bash does not exist

Tens of thousands of additional optional packages

Thousands of included packages

Kernel + systemd

Fully mutable filesystem

Container workloads loaded at runtime

Minimal (10s/100s) collection of packages

Kernel + systemd

Immutable filesystem

Minimal attack surface area

Manageability at scale

Repeatable deployments

Inflexible advanced knowledge required to modify base image

General Purpose Linux

Special Purpose Linux

## What if there were a better way...

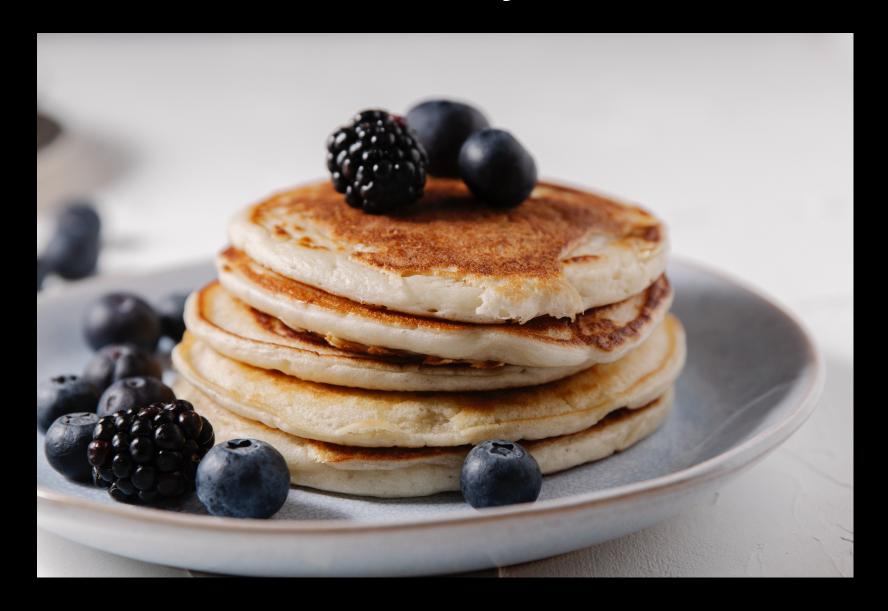

#### Composable (Image-based) Linux

Tens of thousands of additional optional packages

Container workloads loaded at runtime

Container, Wasm modules, etc., loaded at runtime

Thousands of included packages

Minimal (10s/100s) collection of packages

OS extension layers loaded at boot time

Kernel + systemd

Kernel + systemd

Kernel + systemd

Fully mutable filesystem

Immutable filesystem

Immutable filesystem

Minimal attack surface area

Manageability at scale

Repeatable deployments

Easy to create custom OS flavors from composable system extension layers

General Purpose Linux

Special Purpose Linux

Composable Linux

#### Anatomy of a System Extension (sysext)

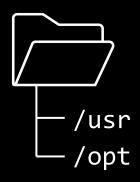

An overlay file system containing /usr & /opt

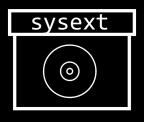

Packaged as a disk image\*

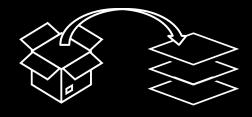

Loaded at boot time by systemd-sysext

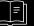

## Flatcar has embraced sysext

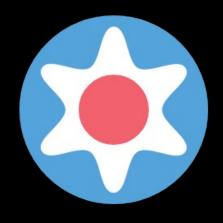

Torcx Replacement / Custom Container Runtimes

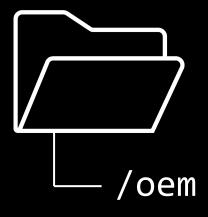

**OEM Partition** 

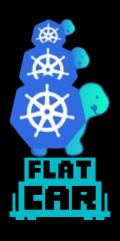

Cluster API

# Recent Applications in Flatcar Container Linux: 1) Torcx Replacement / Custom Container Runtimes

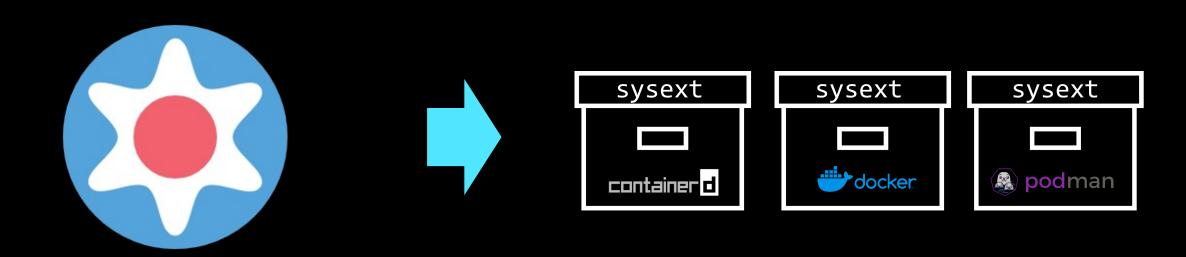

- torcx (from CoreOS)
- custom, tarball-based, complex, inflexible

- No behavior change for default (e.g. Docker, containerd)
- Easily add new runtimes (e.g. Podman) alongside or replacing standard ones

# Recent Applications in Flatcar Container Linux: 2) OEM Partition

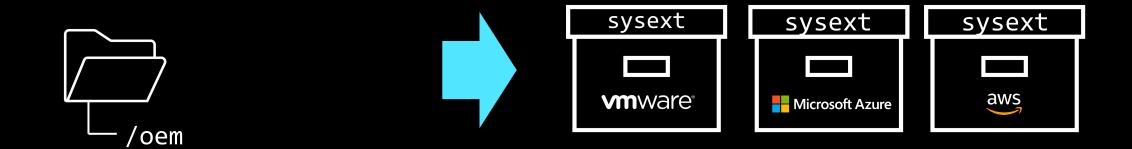

- Separate partition fixed at build time for platformspecific tools/agents
- Not upgradeable without reprovisioning entire node

- Sysext for each target platform
- In-place upgrades

# Recent Applications in Flatcar Container Linux: 3) Cluster API

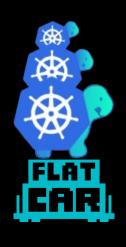

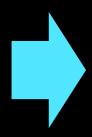

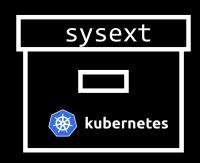

- Custom worker node images combine OS + K8s control plane
- · K8s + OS versions tied
- No in-place updates

- K8s control plane as sysext
- Stock distro images
- · OS + K8s versions decoupled
- In-place updates

#### Creating Sysexts: the Flatcar Sysext Bakery

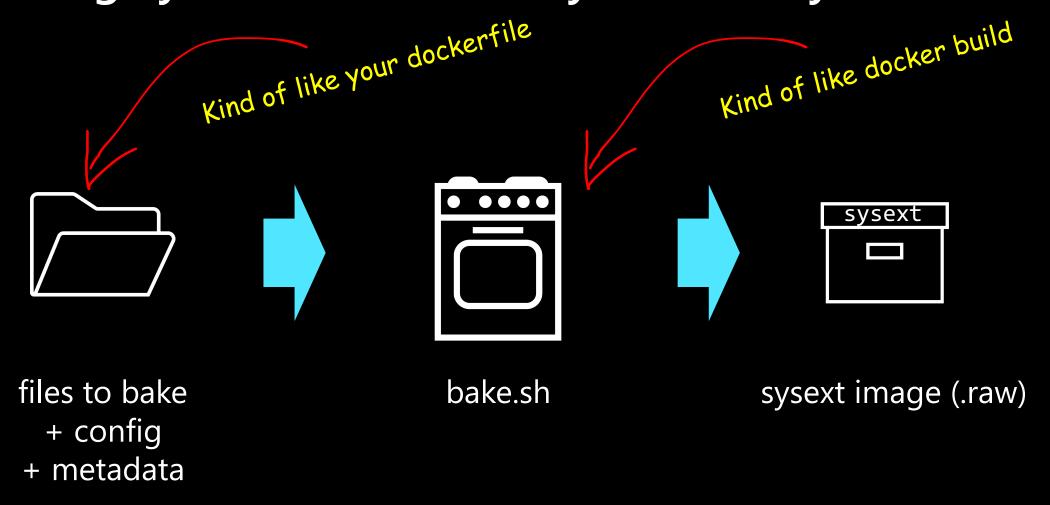

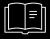

#### **Publishing sysexts**

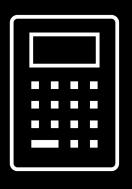

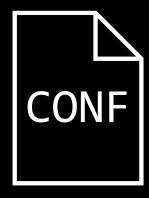

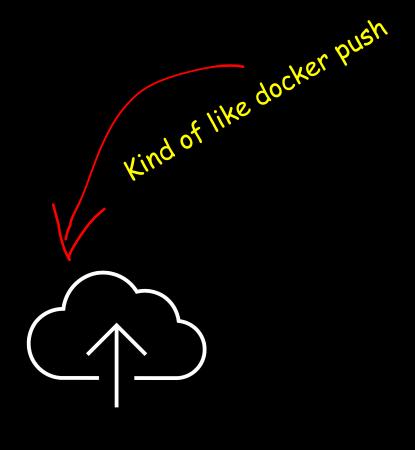

Create checksum

Create update conf file (optional)

upload sysextimage + checksum+ update conf tohttp endpoint(e.g. GitHub as part of build pipeline)

sha256sum \*.raw > SHA256SUMS

#### Baked Goods, Ready to Consume

https://github.com/flatcar/sysext-bakery/releases/tag/latest

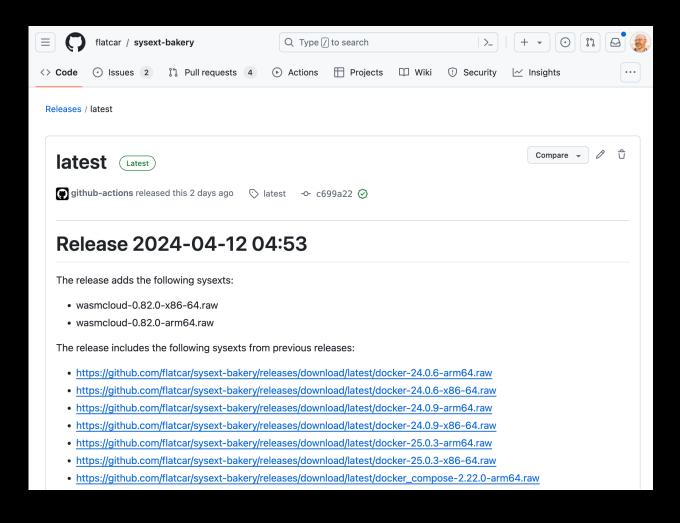

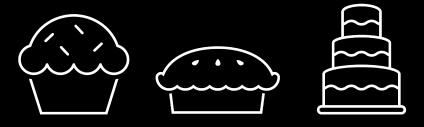

- docker
- docker-compose
- kubernetes
- wasmcloud\*
- wasmtime\*
- cri-o (PR in progress)
- k3s (PR in progress)

<sup>\*</sup> we'll come to these later

### A Brief Detour into Flatcar provisioning

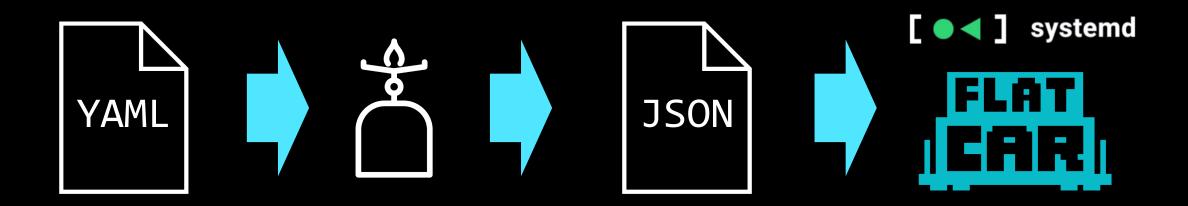

Butane config (human readable)

Butane transpiler

Ignition config (machine readable)

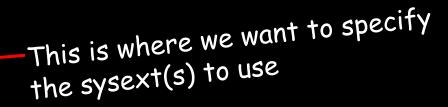

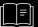

### Provisioning Flatcar with a Sysext

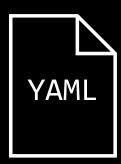

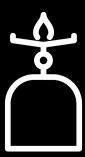

#### What about updates?

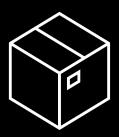

OS-independent sysexts

- E.g. standalone go binary, no OS dependencies
- systemd-sysupdate
- simple semver based mechanism over https

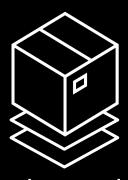

OS-dependent sysexts

- Needs to update in lockstep with OS due to dependencies
- Use OS update mechanism
- Flatcar update server (Nebraska) extended to support sysexts

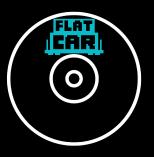

OS images

 Sysexts part of OS image → updated as part of OS update

### Configuring for Updates of OS-independent Sysexts

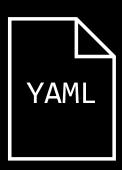

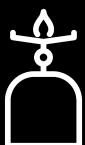

```
variant: flatcar
version: 1.0.0
storage:
 files:
    - path: /opt/extensions/wasmtime/wasmtime-17.0.1-x86-64.raw
      contents:
        source: https://github.com/flatcar/sysext-bakery/releases/download/latest/wasmtime-17.0.1-x86-64.raw
    - path: /etc/sysupdate.wasmtime.d/wasmtime.conf
     contents:
        source: https://github.com/flatcar/sysext-bakery/releases/download/latest/wasmtime.conf
 links:
    - target: /opt/extensions/wasmtime/wasmtime-17.0.1-x86-64.raw
      path: /etc/extensions/wasmtime.raw
     hard: false
systemd:
 units:
    - name: systemd-sysupdate.timer
     enabled: true
    - name: systemd-sysupdate.service
     dropins:
        - name: wasmtime.conf
          contents:
            [Service]
            ExecStartPre=/usr/lib/systemd/systemd-sysupdate -C wasmtime update
    - name: sysext.conf
          contents:
            [Service]
            ExecStartPost=systemctl restart systemd-sysext
```

#### What if I don't want to pull the image at runtime?

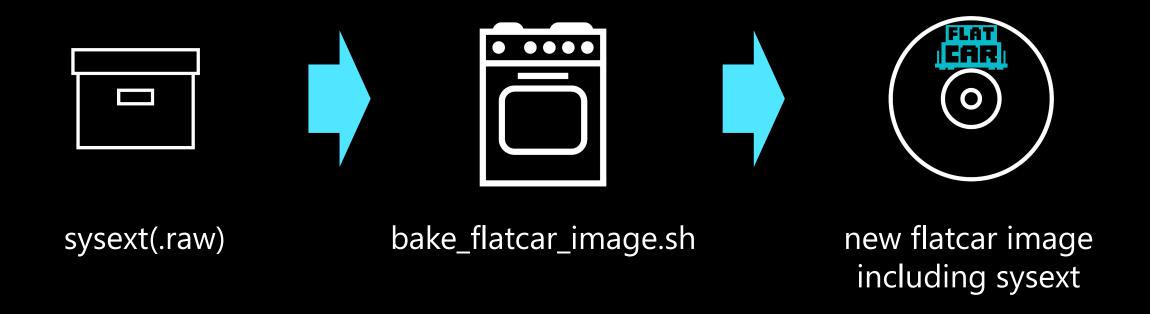

```
// Create a qemu image (latest stable) with pre-baked wasmcloud bake_flatcar_image.sh --fetch --vendor qemu_uefi wasmcloud:wasmcloud-0.82.0-x86-64.raw
```

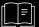

#### Putting it all together: Wasm-Optimized Linux

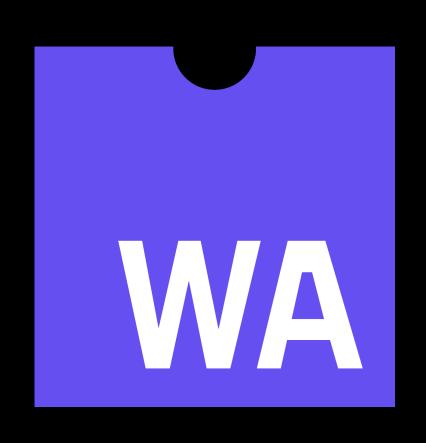

Wasm = Web Assembly

By default, provably secure sandbox

Most languages compile to it

Runs on most OSes, architectures

VERY small size, super fast start

Wasm *modules* run in a Wasm runtime

## Putting it all together: Wasm-Optimized Linux

Wasm modules loaded at runtime

Core wasm utils loaded during init or baked into image

No Docker sysext active – no docker binaries in OS!

Kernel + systemd

Immutable filesystem

Worth noting that if you disable a sysext, when the Os file system. Worth noting that if you disable a sysext, the Os file system. The binaries disappear from the Os file system. The binaries disappear for e.g. compliance. Might be important for e.g. compliance.

#### So many Wasm runtimes and tools to choose from

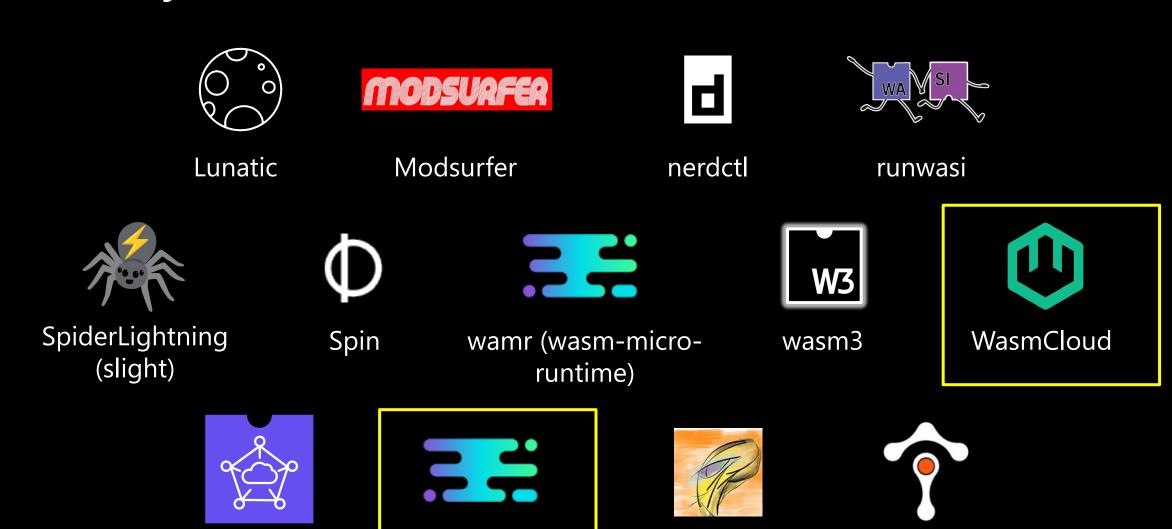

WaVe

WaZero

wasmtime

WasmEdge

Runtime

# More Wasm Goodness in Ralph's Bakery

#### https://github.com/squillace/sysext-bakery

- create\_lunatic\_sysext.sh
- create\_modsurfer\_sysext.sh
- create\_nerdctl\_sysext.sh
- create\_runwasi\_shims\_sysext.sh
- create\_slight\_sysext.sh
- create\_spin\_sysext.sh
- create\_wamr\_sysext.sh
- create\_wasm3\_sysext.sh
- create\_wasmedge\_sysext.sh
- create\_wasmtime\_sysext.sh
- create\_wave\_sysext.sh
- create\_wazero\_sysext.sh

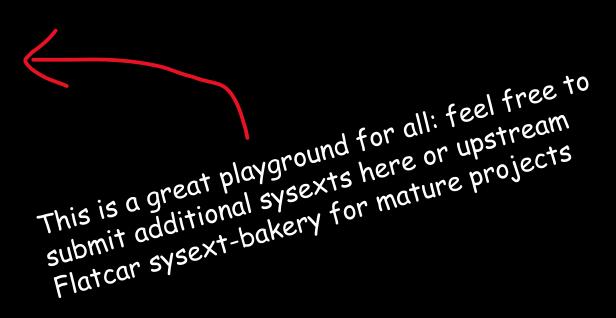

#### Takeaways

## systemd

- systemd-sysext is a promising new way to compose custom Linux distros
- Immutable + minimal (with all the benefits that brings), but also flexible

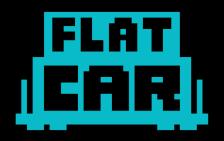

- Flatcar has already embraced as the way forward for enabling flexible deployments and customization
- Great platform for production environments for Wasm and more

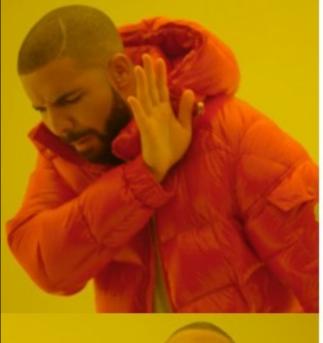

Building an
entire Flatcar release
from scratch,
just to add a new
package like a
different container runtime

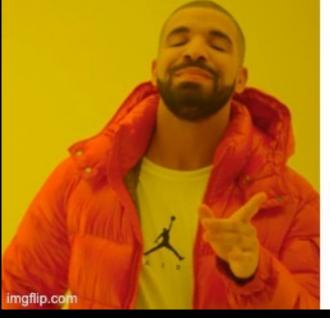

Extend /usr with sysext images

#### Get involved!

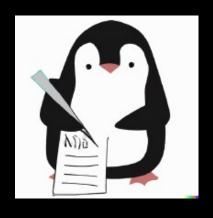

The Linux Userspace API (UAPI) Group

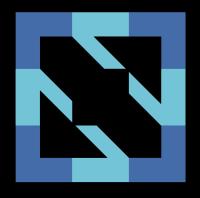

CNCF Special
Purpose OS
Working Group

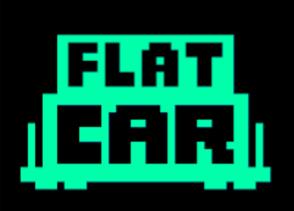

Flatcar Container Linux Project

uapi-group.org

tag-runtime.cncf.io/wgs/spos

github.com/flatcar/Flatcar